*Ірина Остапйовська, асистент кафедри викладання природничо-математичних дисциплін початкової освіти Волинського національного університету ім. Лесі Українки*

## **Ребуси на уроках інформатики**

У наш час для покращення навчального процесу, його урізноманітнення все частіше використовують інноваційні технології. Під час навчання і виховання (не лише у навчальних закладах, але й у гуртках, секціях, клубах) використовують різноманітні форми занять. Однією із найпоширеніших є ігрова. Вона найбільш ефективна, адже допускає різноманітні модифікації відносно особливості дітей та мети кожного конкретного курсу занять. У виборі ігор слід звернути увагу на наукове обґрунтування навчальної програми, на пошуки такого змістового наповнення і структури занять, які б конкретно відповідали особливостям світосприйняття, духовного, морального і фізичного розвитку дітей на різних етапах, їхнім потребам, інтересам, уподобанням. Дитина не повинна бути пасивним учасником навчального і виховного процесу, вона мусить бути одним із його творців.

У грі, яка є, за висловом П. П. Блонського, "великою вчителькою дитини", вона проходить хорошу школу підготовки до справжнього життя, суспільної праці. Під час забави дитина не просто безцільно витрачає свою енергію, виконуючи різноманітні ігрові дії, вона всебічно розвивається: розвиває органи чуттів та рухові рефлекси, увагу та уяву, кмітливість та винахідливість, навички копіювання і наслідування, креативність, соціальні, моральні етичні почуття. Грати для дитини означає нагромаджувати досвід.

Неабиякий вплив на розумовий розвиток мають логічні ігри. Одним із їх різновидів є ребуси. Маніпулюючи з різноманітними варіантами зображень, використовуючи алгоритм розгадування, дитина не лише краще запам'ятовує терміни, але й розвиває логічне мислення та винахідливість. До речі, створення власних тематичних ребусів є хорошим доповненням до занять, яке сприяє

1

підвищенню зацікавленості предметом і сприяє розвитку креативного і творчого мислення, перетворює дитину із пасивного "учня" у активного учасника навчання.

Завдання із створення ребусів є чудовими навчальними і тренувальними вправами під час вивчення прийомів роботи із графічними редакторами та процесорами (Paint, Adobe Photoshop, пакету Corel), і об'єктами (малюнками, символами, фігурним текстом, тощо) у текстовому процесорі MS Word. Так, наприклад, ребуси "алгоритм" і "дисковод" були створені із використанням програми Photoshop та об'єктів WordArt, шрифтів із графічного редактора Paint.

Для використання на уроках чи заняттях можна застосовувати вже готові ребуси, а можна створювати власні. Існує чимало способів створення "авторських" ребусів:

1) малювання "від руки";

2) створення за допомогою техніки аплікації;

3) із використанням комп'ютерних програм.

На мою думку, найбільш оптимальним у наш час є останній спосіб. Він дозволяє не лише значно полегшити створення ребусів-карток та інших роздаткових матеріалів, які використовуються для індивідуальної та групової роботи, проведення контрольних чи самостійних, але також дозволяє значно полегшити підготовку до занять. Використання комп'ютерних технологій у підготовці до таких логіко-ігрових занять також значно полегшує підготовку дидактичних матеріалів.

У статті наведені приклади розроблених мною ребусів, які вже були використанні на заняттях у гуртку інформатики (загальні інформативні поняття, історія інформатики, програмне і апаратне забезпечення ПК, тощо). Розгадування наведених головоломок викликає у дітей зацікавлення, пробуджує здорову конкуренцію та ініціативність, сприяє оптимізації знань. Отже, такий вид діяльності значно покращує засвоєння матеріалу.

Більшість учнів шостих–одинадцятих класів уже вміють розгадувати ребуси. Для молодших школярів треба пояснити правила "розшифровування" цих головоломок і обов'язково навести приклади.

2

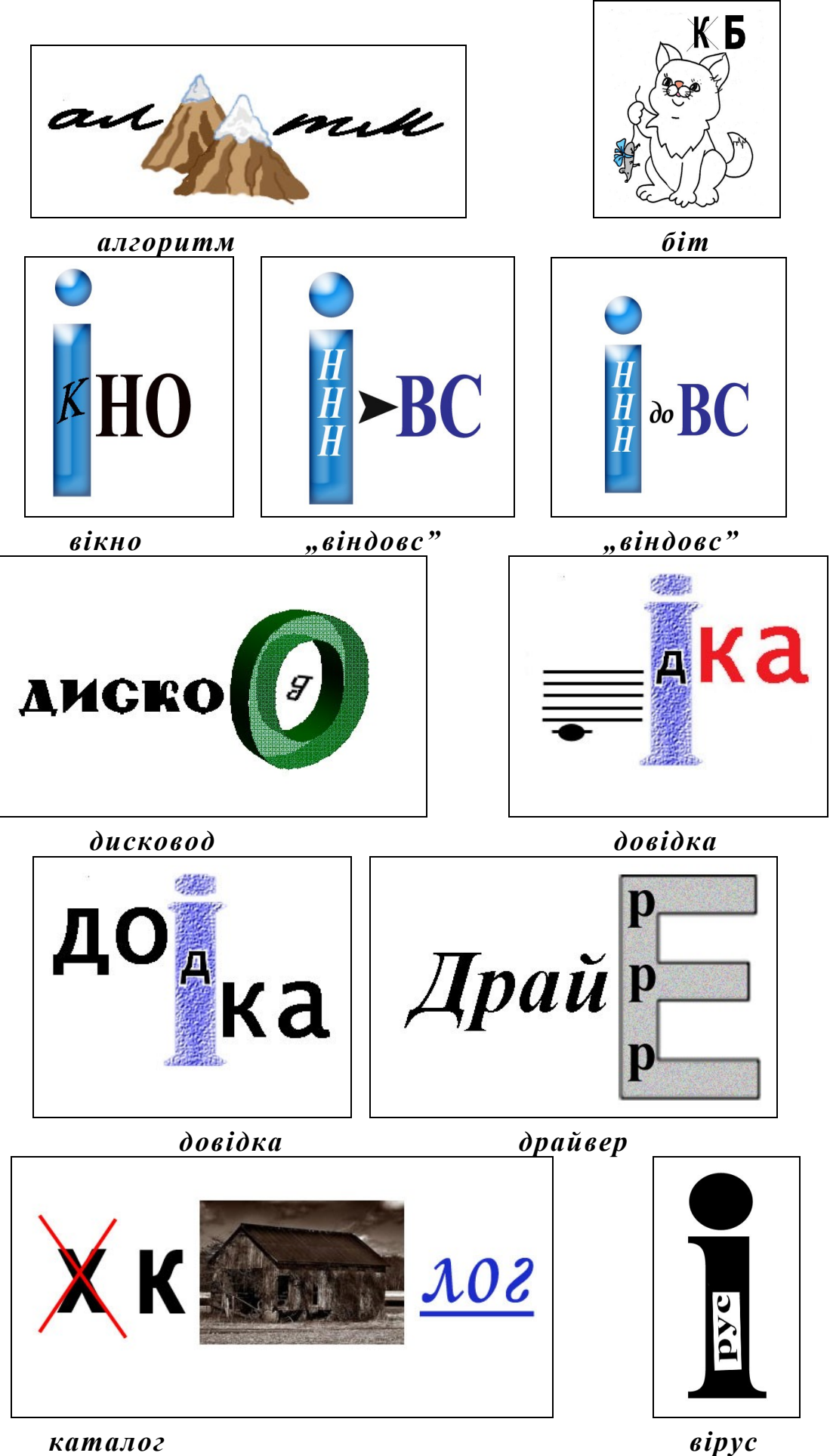

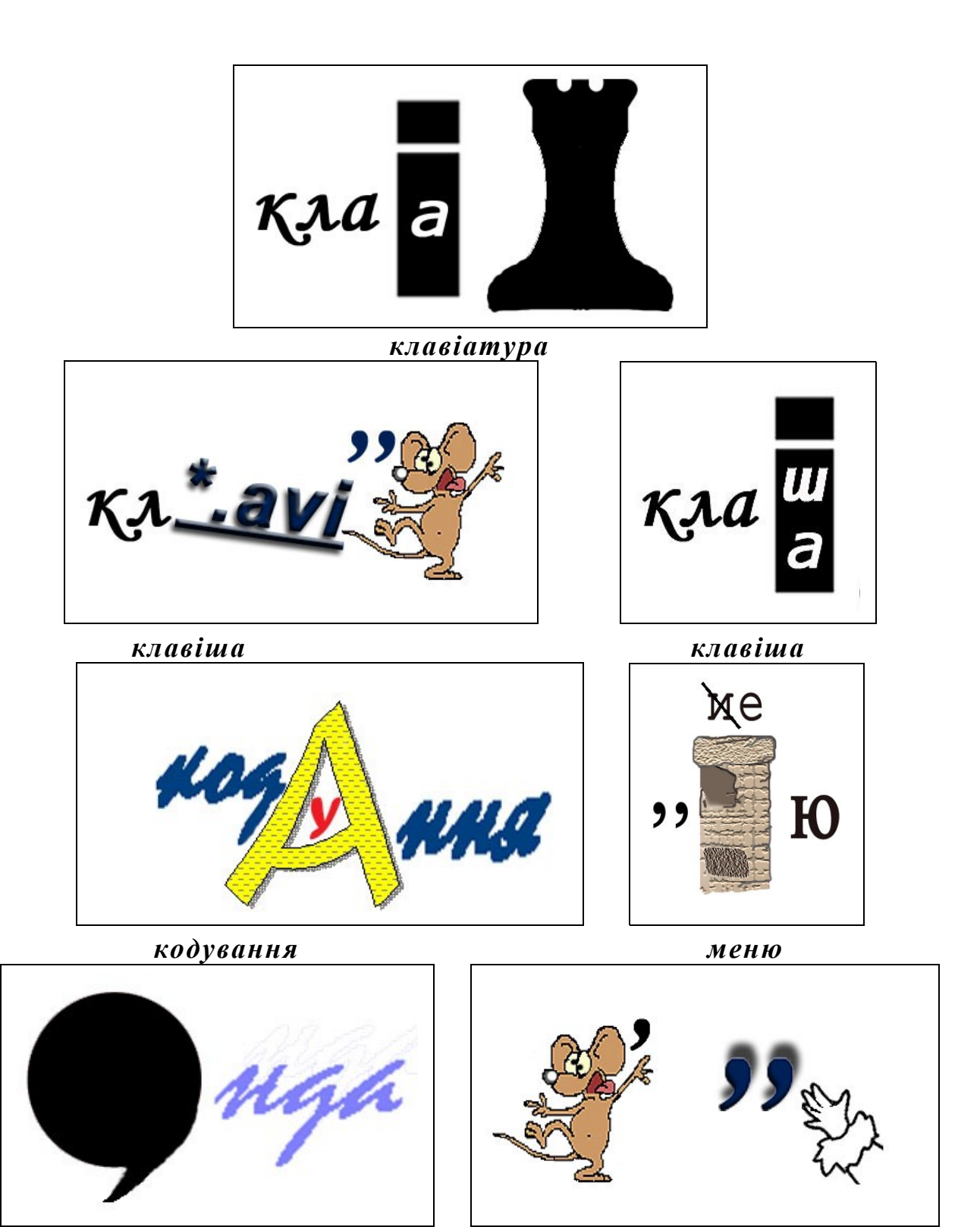

*команда мишка*

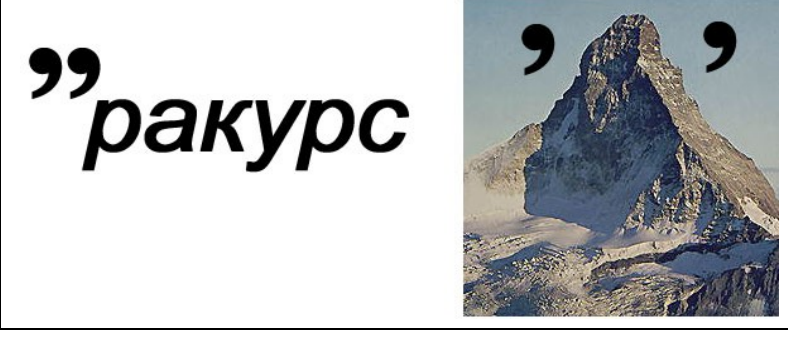

*курсор*

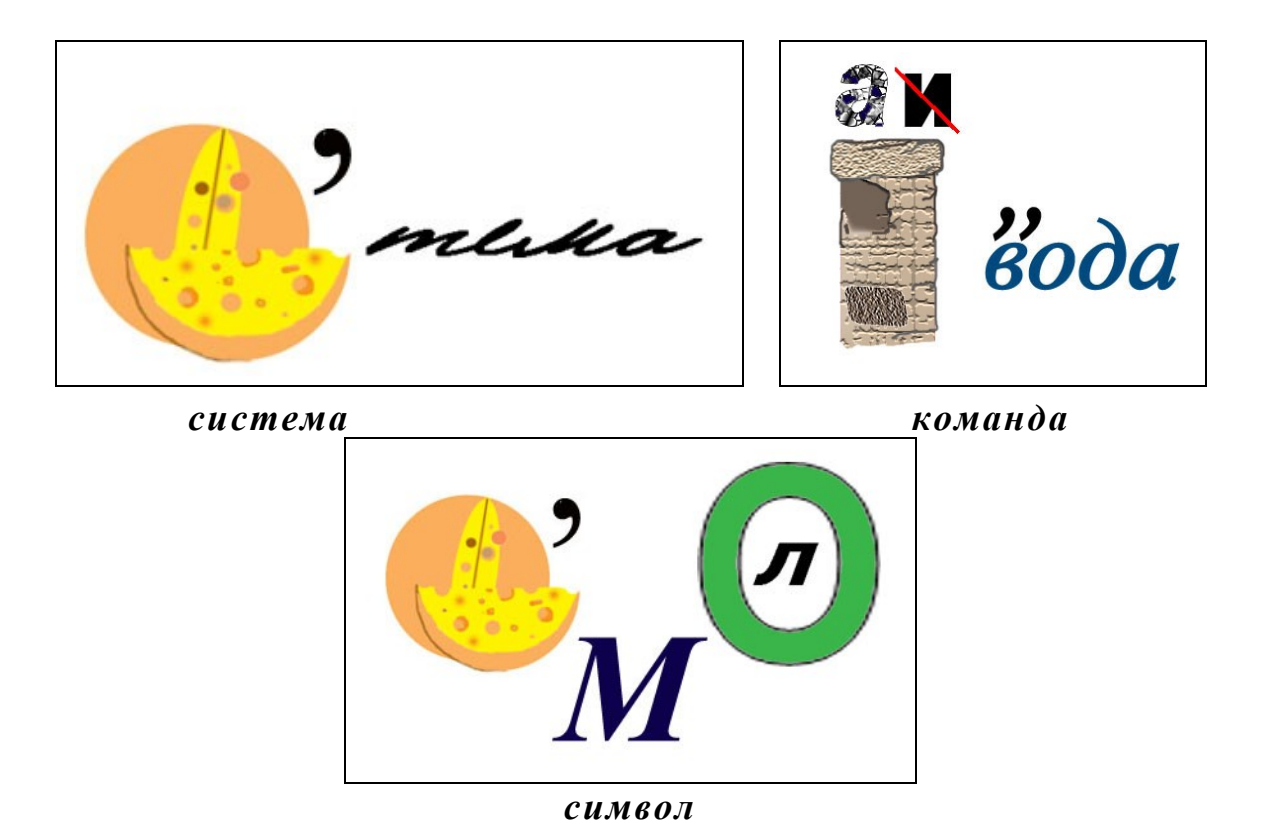